# *Pulp - Story #4343*

Story # 7427 (NEW): [Epic] As a user, I can audit actions taken by Pulp users

## *As a user, I can see what parameters were involved in a task*

01/21/2019 06:27 PM - dalley

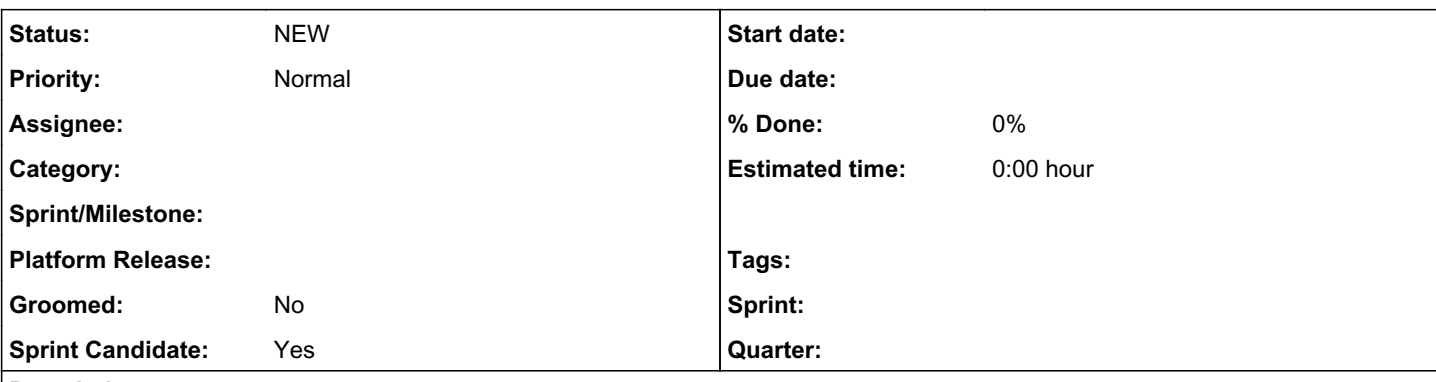

# *Description*

Presently, the task record stores two primary types of metadata about the operation it performed:

The name of a task (which tells you what type of task it was, sync/publish/update/etc., and where it was defined (plugin or core),

CreatedResources

This leaves a lot of gaps that make it impossible to properly audit the history of the state of Pulp

- You don't know what resource was updated, or what those updates were if it was an update task
- You don't know what remote was used, or whether mirror=True or False if it was a sync task
	- You can kind of figure out what the plugin type was, or what repository it was performed on, via. the name or CreatedResources, but it is implicit, not explicit.

#### *History*

### *#1 - 01/22/2019 04:54 PM - amacdona@redhat.com*

+1 to add this information to tasks. However, I am not quite clear how this information will be stored and serialized. Since different "types" of tasks will have different information, its probably necessary to cram all this data into a generic field. [dalley](pulp.plan.io/users/349) suggested bringing back the "notes" field.

#### *#2 - 04/26/2019 10:32 PM - bmbouter*

*- Tags deleted (Pulp 3)*

### *#3 - 12/01/2019 06:53 AM - dalley*

- *Tracker changed from Story to Issue*
- *Severity set to 2. Medium*
- *Triaged set to No*
- *Sprint Candidate changed from No to Yes*

turning back into an issue just so that it will show up at triage time, I think we should evaluate this feature again.

### *#4 - 12/03/2019 04:53 PM - fao89*

- *Tracker changed from Issue to Story*
- *% Done set to 0*

#### *#5 - 08/31/2020 05:58 PM - dalley*

*- Parent task set to #7427*